# **Automatische Besatzanalyse mittels Bildverarbeitung und maschinellem Lernen**

Daniel Garten<sup>1</sup>, Katharina Anding<sup>2</sup>, Gerhard Linß<sup>2</sup>, Peter Brückner<sup>2</sup>

 $1$ GFE - Gesellschaft für Fertigungstechnik und Entwicklung Schmalkalden e.V. Näherstiller Straße 10, D-98574 Schmalkalden d.garten@gfe-net.de URL: http://www.gfe-net.de

<sup>2</sup>Technische Universität Ilmenau, Fakultät für Maschinenbau, Fachgebiet Qualitätssicherung Gustav-Kirchhoff-Platz 2, D-98693 Ilmenau gerhardt.linss@tu-ilmenau.de URL: http://www.tu-ilmenau.de/qualitaetssicherung/

**Zusammenfassung** In dem vorliegenden Beitrag wird ein Ansatz zur Automatisierung der zeitintensiven und fehlerträchtigen Qualitätsbestimmung einer Weizenprobe mittels manuellen Sortierens (Besatzanalyse) vorgestellt.

Hierzu wurden aktuelle Verfahren aus den Bereichen Bildverarbeitung und Machine Learning eingesetzt. Zwei verschiedene Bildaufnahmekonfigurationen wurden untersucht und mittels Parameteroptimierung der eingesetzten Support Vector Machine ein optimales Klassifikatormodell erstellt.

### **1 Einführung**

Weizen stellt in vielen Ländern der Erde als Brotgetreide ein Grundnahrungsmittel dar und hat große Bedeutung für die Tiermast. Im Jahr 2008 wurden weltweit 690 Mio. Tonnen Weizen geerntet. Die Anbaufläche betrug 223,5 Millionen Hektar. Die Qualitätsbestimmung von Weizen ist somit ein wichtiges Thema in der Nahrungsmittelindustrie. Diese erfolgt durch Analyse der Bestandteile einer Weizenprobe (Besatzanalyse) mittels manuellen Sortierens und anschließendem Verwiegen der einzelnen Besatzbestandteile durch geschulte und erfahrene Laborassistenten oder Silomeister. Hierzu wird eine Probe der Weizenladung nach einem festgelegten Schema mittels Probenstecher vom Transportfahrzeug entnommen, gesiebt und manuell sortiert [1]. Die Analyse einer üblichen Probenmenge von 100 g (ca. 2000 bis 2500 Objekte) dauert 30-45 Minuten. Diese Methode ist zeitaufwendig, kostenintensiv und auch fehleranfällig. In der Praxis wird eine derartige Analyse häufig überhaupt nicht durchgeführt, sondern es erfolgt lediglich eine kurze sensorische Prüfung (Farbe, Geruch). Durch die subjektive Beurteilung, deren Qualität von Ausbildung, Erfahrung

und Tagesform des Bearbeiters abhängt, ist eine Wiederholbarkeit kaum gegeben. Mit einer automatisierten Analyse besteht die Möglichkeit, objektivere Ergebnisse in einer kürzeren Zeit zu erhalten. Weiterhin kann die Probenmenge signifikant erhöht werden um eine bessere statistische Sicherheit zu erreichen. Im Rahmen des drei-jährigen INNONET-Projektes "Qualikorn" wurde diese Analyse mittels Bildverarbeitung und maschinellem Lernen automatisiert. Im Rahmen des Projektes wurden verschiedene Bildaufnahmeprinzipien, Objektmerkmale und Klassifikationsstrategien hinsichtlich ihrer Eignung untersucht.

## **1 Versuchsaufbau zur Bildaufnahme**

Für die Bildaufnahme der Bestandteile einer Getreideprobe zur Einzelkornanalyse ist es notwendig, dass alle Probenbestandteile vereinzelt einer Bildaufnahmeeinrichtung zugeführt werden. Überlappungen, Verdeckungen, Abbildungsfehler und sich im Bild berührende Objekte müssen weitestgehend ausgeschlossen werden, da diese unweigerlich zu Fehlklassifikationen führen. Es wurden 2 Aufnahmeprinzipien hinsichtlich ihrer Eignung untersucht. (Tabelle 1)

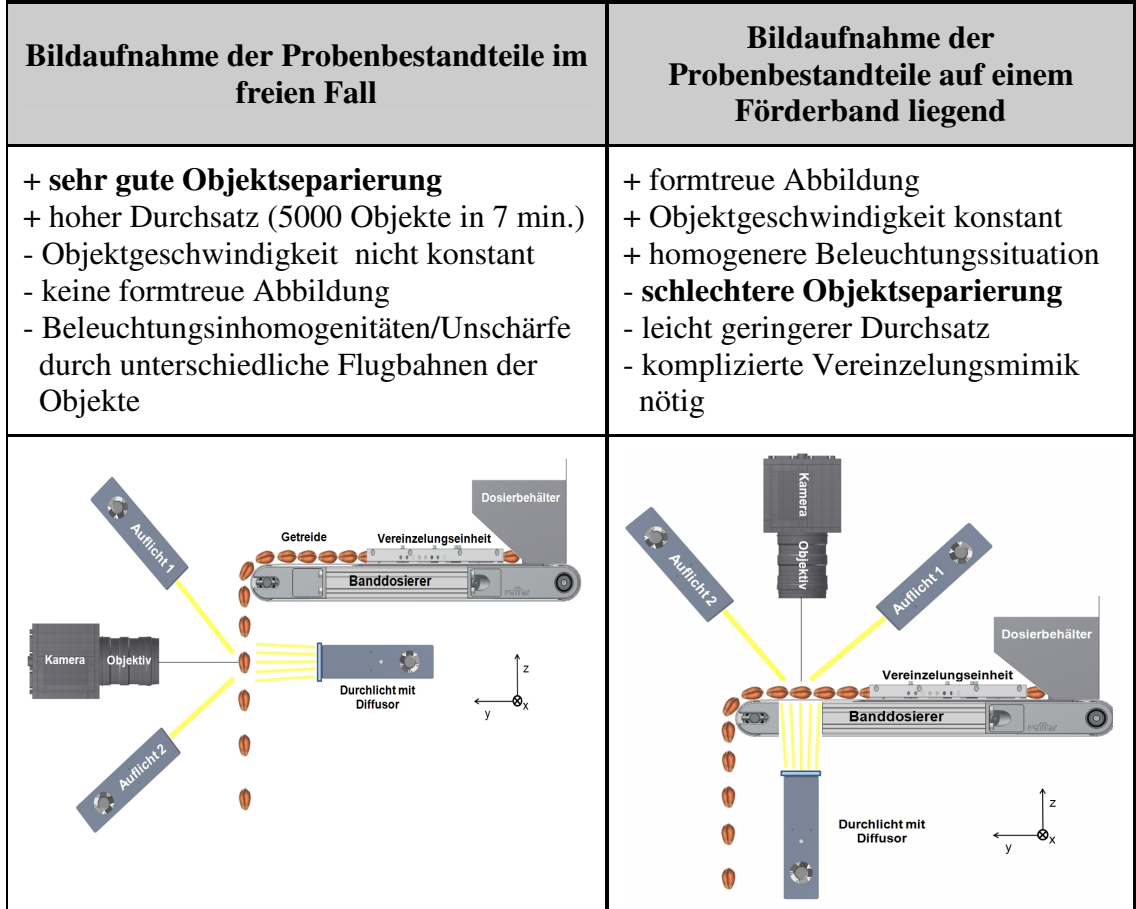

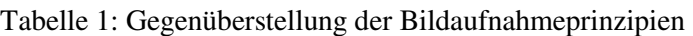

Beide Varianten der Bildaufnahme bieten aus theoretischer und praktischer Sicht sowohl Vorteile als auch Nachteile. Durch experimentelle Untersuchungen konnte bei der Aufnahme im freien Fall eine sehr gute Separierung der Objekte beobachtet werden. Es kommt in

weniger als 0,2% der Fälle zu Überlappungen und sich berührenden Objekten. Um beide Prinzipien näher zu untersuchen, wurden zwei Versuchsstände realisiert. Für beide Versuchsaufbauten kam eine 3-fach-Farbzeilenkamera mit Teilerprisma in Verbindung mit einem achromatisch korrigierten Makroobjektiv zum Einsatz. Als Beleuchtungseinrichtung diente eine eigens entwickelte LED-Zeilenleuchte mit einer hohen Homogenität entlang der Zeile und einem CRI-Wert der verwendeten LEDs von 95. Hierdurch lässt sich eine ähnlich gute Farbwiedergabe wie bei Halogenlichtquellen erzielen. Weiterhin war für die kurzen Integrationszeiten der Kamera bei der Bildaufnahme im freien Fall eine hohe Beleuchtungsstärke auf der Objektoberfläche nötig.

# **2 Bildsegmentierung und Berechnung der Bildmerkmale**

Im ersten Schritt der Vorverarbeitung der Bilddaten erfolgt die Segmentierung. Ein im Projekt entwickelter Algorithmus setzt die Teile der Bildobjekte zeilenweise nahezu in Echtzeit zusammen. Durch den homogenen Hintergrund und die spezielle Charakteristik des Histogramms der Analyseobjekte im Blaukanal ist eine einfache Schwellwertoperation mit fester Grenze für die Segmentierung ausreichend.

Sind nun die Bilddaten gewonnen und die Pixel der Vordergrundregion bestimmt, so gilt es, die Pixelinformation in aussagefähigen Bildmerkmalen zu verdichten. Hierzu wurden umfangreiche Untersuchungen mit verschiedenen Bildverarbeitungsbibliotheken und Matlab durchgeführt. Es entstand eine Menge von nahezu 200 geeigneten Form-, Farb- und Texturmerkmalen. Beispielhaft seien hier einige genannt:

#### **Formmerkmale**

- Faktor der Kreisförmigkeit
- Flächeninhalt der Objektregion
- Höhe und Breite der Vordergrundregion (Bounding-Box-Maße)
- Momente der Randkontur
- Konvexität
- Fitting von Kreis und Ellipse an die Randkontur
- Flächeninhalt der konvexen Hülle

#### **Farb- und Texturmerkmale**

- Statistik 1. Ordnung der Grauwerte im HSI-Farbraum
- quantisiertes Histogramm im H-, S- und I-Kanal
- Annährung von Ebenen an das Grauwertgebirge im H-, S- und I-Kanal
- Merkmale aus den mittels Laws-Texturfiltern gefilterten Bildern im H-, S- und I-Kanal
- Local Binary Pattern
- Merkmale aus der Grauwertübergangsmatrix (Co-occurrence-Matrix)

Darüber hinaus wurden speziell entwickelte Merkmale eingesetzt. Exemplarisch sei ein Merkmal zur Erkennung von Auswuchsschäden genannt. Dieses ermöglicht die Segmentierung des Keimansatzes an einem Weizenkorn mittels einfacher Mengenoperationen.

Durch ein Skelettierungsverfahren wird das Skelett von Kornkörper und Spross bestimmt. Im zweiten Schritt erfolgt die Berechnung einer Ellipse, welche die gleichen Flächenmomente

und den gleichen Flächeninhalt wie die Ausgangsregion aufweist. Sind nun Skelett und Ellipse berechnet, so ist noch der Teil des Skeletts zu extrahieren, welcher zum Spross gehört. Hierzu werden einfache Mengenoperationen angewendet. Die Differenzmenge zwischen Skelett und Ellipse bildet den Teil des Skeletts, welcher sich durch den Spross zieht.

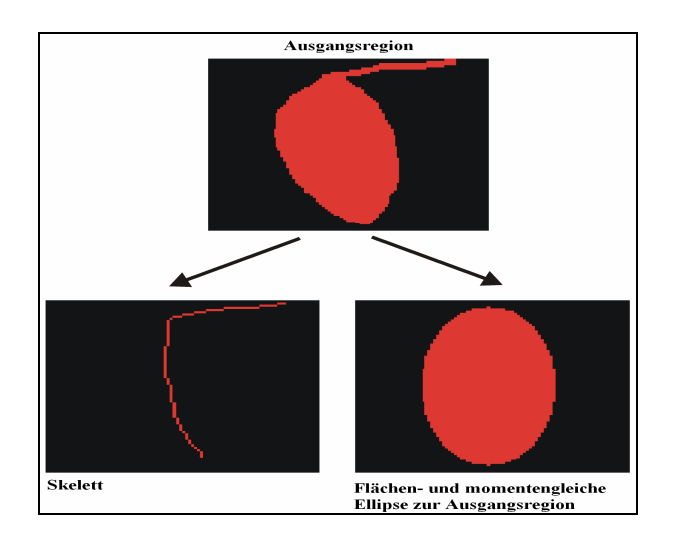

Abbildung 1: Segmentierung von Auswuchs

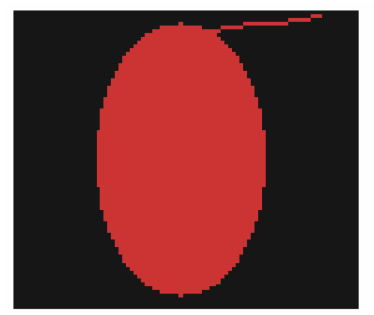

Vereinigungsmenge Skelett + Ellipse

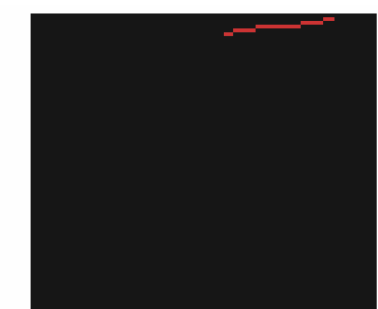

Differenzmenge Skelett \ Ellipse

Abbildung 2: Mengenoperationen mit Skelett und Ellipse

Im Rahmen der Lösung einer optischen Erkennungsaufgabe bieten sich immer eine ganze Reihe von Bildmerkmalen an. Die Generalisierungsfähigkeit der Merkmale kann nur in Kombination mit dem späteren Klassifikator auf eine sichere Weise bestimmt werden. In [2] und [3] wurde bereits vorgestellt, dass die SVM am besten für die vorliegende Aufgabe geeignet ist. Um die Merkmale in Kombination mit einer SVM zu evaluieren und die optimalen Merkmale aus der gegebenen Merkmalsmenge zu selektieren, wurde ein Filterbasierter Ansatz [4] entwickelt welcher sich in folgende Teilschritte gliedert:

- 1. Zufällige Aufteilung der vorhandenen Datenmenge in 3 Partitionen (P1, P2, P3)
- 2. Merkmalsbewertung mit einem Filterverfahren z.B. Information Gain [5] auf den Daten aus P1
- 3. Aufsteigende Sortierung der Merkmale nach ihrem berechneten Filter-Score
- 4. Iteration der folgenden Teilschritte:
	- Entfernung der m am schlechtesten bewerteten Merkmale
- n-fache Kreuzvaliderung mit dem einzusetzenden Klassifikator auf P2,
- **Abbruch**, wenn Erkennungsrate im Vergleich zum letzen Iterationsschritt gesunken ist,
- weitere Iteration, wenn Erkennungsrate im Vergleich zum letzen Iterationsschritt nicht gesunken ist,
- 5. Abschließende Schätzung der Erkennungsleistung durch Training des Klassifikators mit den Daten aus P1 und P2 mit anschließendem Test auf den Daten aus P3

Durch das vorgestellte Verfahren lässt sich die Abhängigkeit der Erkennungsleistung von der Merkmalsanzahl bestimmen und in einem Diagramm visualisieren. (siehe Abbildung 3)

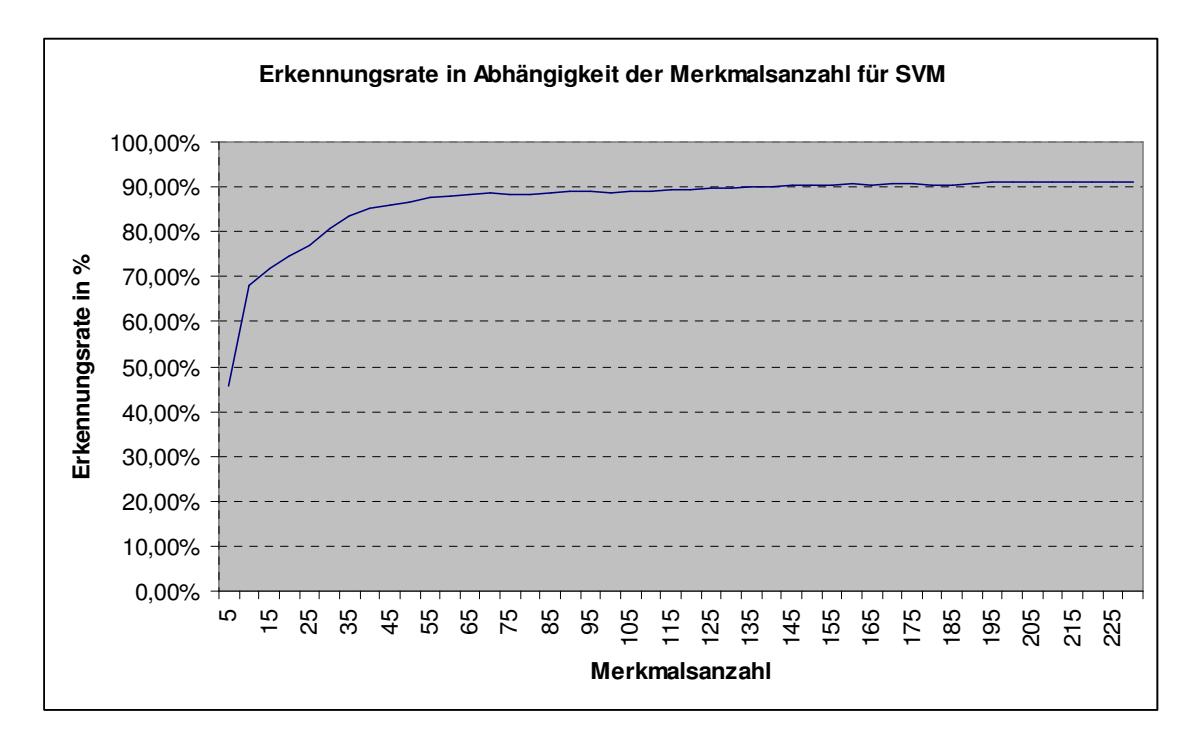

Abbildung 3: Erkennungsrate in Abhängigkeit zu Merkmalsanzahl

## **3 Parameteroptimierung der verwendeten SVM**

Nachdem der Einfluss der Merkmale auf die Erkennungsleistung untersucht wurde, stellt sich die Frage, wie die Klassifikatorparameter zu wählen sind, um optimale Ergebnisse zu erreichen. Bisherige Untersuchungen haben gezeigt, dass der Regularisierungsparamter Nu und der Parameter Gamma des verwendeten RBF-Kerns bei der Wahl in sinnvollen Grenzen unter dem gegebenen Erkennungsproblem recht geringe Einflüsse auf die Erkennungsleistung haben.

Zur genauen Untersuchung des Einflusses der Parameter wurde ein Ansatz mit Methoden der statistischen Versuchsplanung (DOE- Design of Experiments) [6] gewählt. Hierzu wurde ein mehrstufiger Versuchsplan aufgestellt. Der Parameter Nu wurde in vier Stufen und der Parameter Gamma in fünf Stufen variiert. Als Zielparameter dient die Erkennungsrate auf einem Validationsdatensatz mit ca. 30.000 Objekten. Es ergibt sich ein Versuchsplan mit den nachfolgend dargestellten Einflussfaktoren und Zielgrößen, bestehend aus 20 Versuchen.

| Einflussgröße | Variablentyp | <b>Einheit</b>           | Stufen | untere Grenze | obere Grenze |
|---------------|--------------|--------------------------|--------|---------------|--------------|
| Nu            | numerisch    | $\overline{\phantom{0}}$ |        | 0,0001        | 0.05         |
| Gamma         | numerisch    | $\overline{\phantom{0}}$ |        | $0,\!001$     |              |

Tabelle 2: Versuchsplan zur SVM-Parameteroptimierung

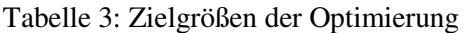

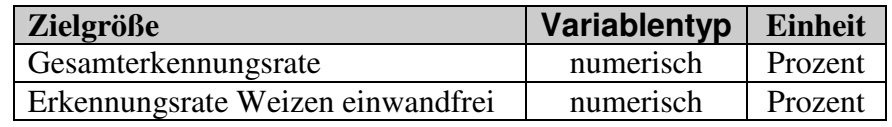

Nach der Durchführung von 20 Durchläufen der stratifizierten 10-fachen Kreuzvalidierung liegen die Ergebnisse in Form der Gesamterkennungsraten vor. Diese können nun in einem Ergebnisplot in Falschfarbendarstellung visualisiert werden. (Abbildung 4) Hier wird ersichtlich, dass der Einfluss von Nu im Gegensatz zum Einfluss von Gamma wesentlich geringer ist. Bei kleinen Werten für Gamma und Nu wird eine hohe Erkennungsrate erreicht. Es entsteht hierbei ein weniger komplexes Modell als bei hohen Werten und die Gefahr von Überanpassung wird gemindert.

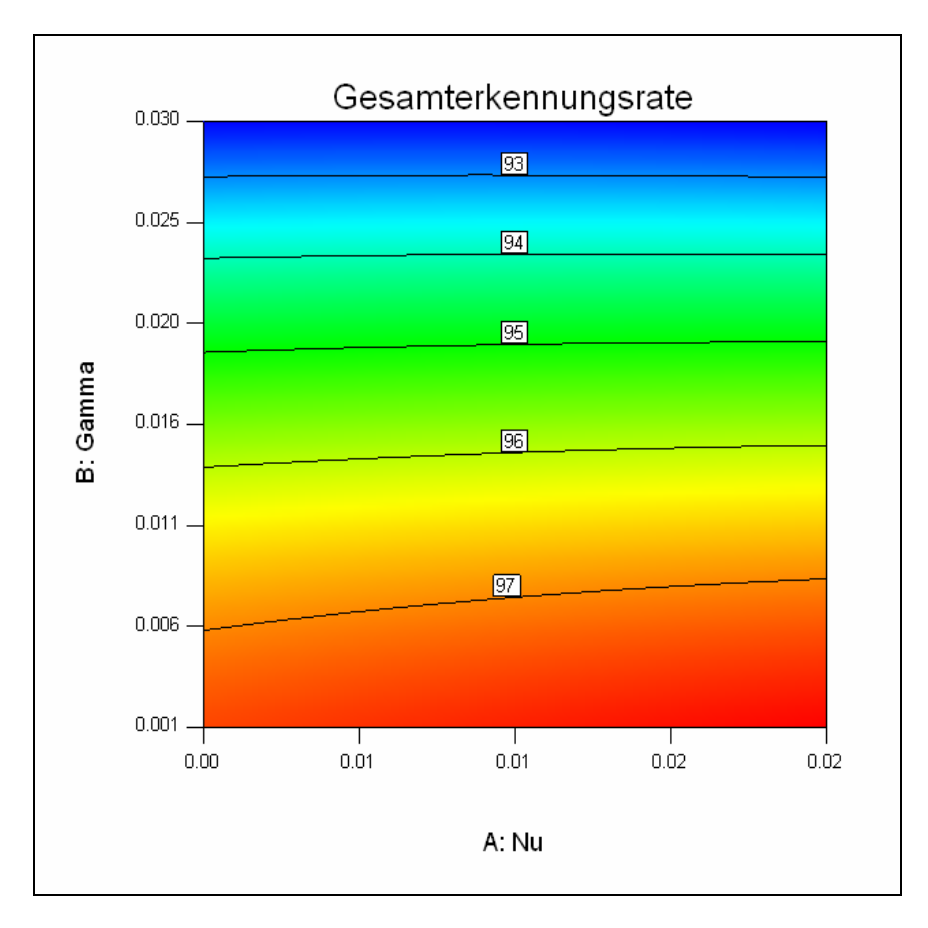

Abbildung 4: Darstellung des Einflusses von Nu und Gamma in Falschfarben

Auf Basis der vorliegenden Untersuchungen konnte der optimale Bereich für die Parameter der verwendeten Nu-SVM mit RBF-Kern auf folgende Werte festgelegt werden:

**Nu:**  $0.01 - 0.02$ **Gamma**: 0,001 – 0,006

Für die Anpassung der Parameter Nu und Gamma auf neue Datensätze bieten sich folgende Varianten an:

- 1. Aufstellen eines mehrstufigen Versuchsplanes zur Variation der Parameter Nu und Gamma in sinnvollen Grenzen. Hier hat sich der Wertebereich von 0,0 bis 0,3 als sinnvoll erwiesen.
- 2. Beginn des Trainings mit geringen Werten für Nu und Gamma und schrittweise Erhöhung bis die Erkennungsleistung auf der Testmenge abnimmt. An dieser Stelle wird ein zu komplexes Modell erzeugt und es tritt ein Überanpassungseffekt ein.

### **4 Umsetzung der Algorithmen in ein Analyseprogramm**

Die vorgestellten Verfahren wurden in das Programm "Grain-Analyzer" zur Analyse von Getreideproben umgesetzt. Das Programm ist lernfähig gestaltet, um eine einfache und schnelle Anpassung des Klassifikators auch für andere Getreidearten zu ermöglichen.

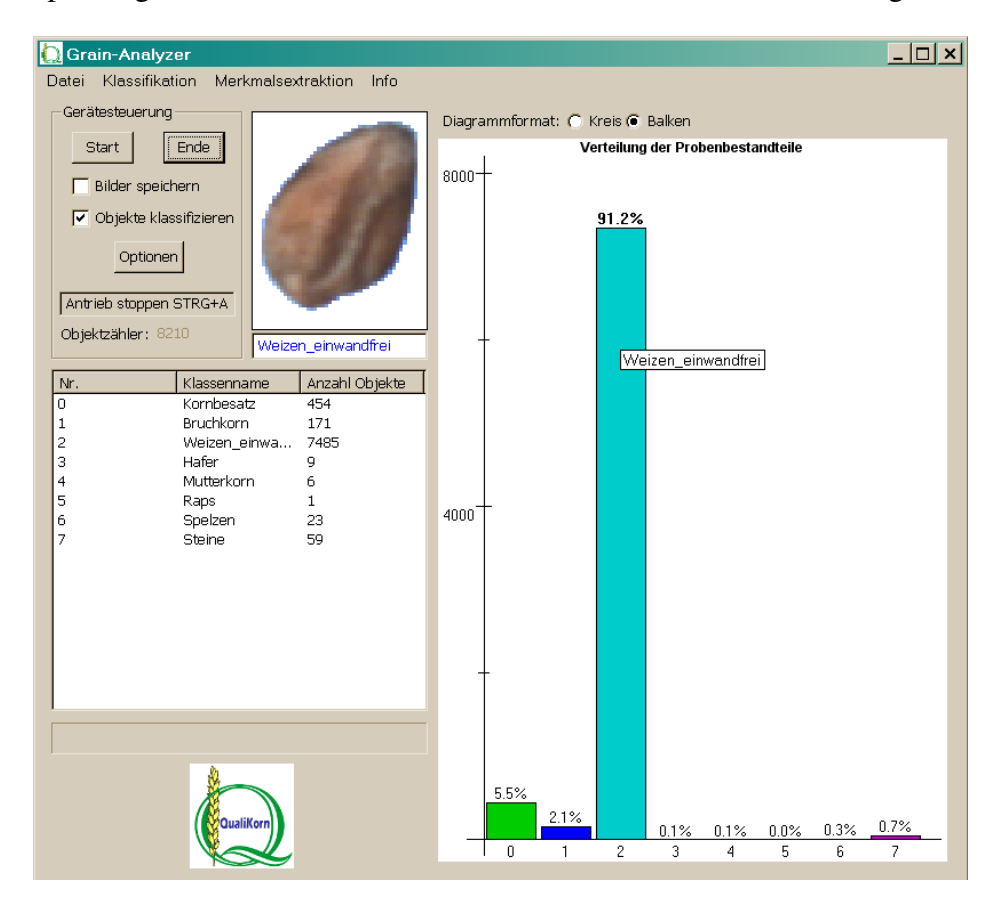

Abbildung 5: GUI Grain-Analyzer

Mit dem Programm wird das Analysegerät "Grainspector" gesteuert und die gesamte Verarbeitungskette von der Bildaufnahme bis zur Klassifikation realisiert.

Nach kurzer Analyse stellt das Programm folgende Ergebnisse zur Verfügung:

- exakte Anzahl der Objekte in den zu unterscheidenden Klassen,
- Probenzusammensetzung (Säulendiagramm),
- Bilder aller Objekte im Speicher,
- Numerische Statistik der analysierten Probe,
- Mittlerer Flächeninhalt der Objekte,
- Mittlere längste Ausdehnung der Objekte.

Die Klassifikation und Anzeige der aufgenommenen Bilder erfolgt in Echtzeit. Ein Export des Analyseprotokolls ist ebenfalls möglich. Für weitere Datenanalysen ist es möglich, die Merkmalswerte für alle aufgenommenen Bilder im Attribute-Relation File Format (ARFF) zu exportieren. Dieses Format wird unter anderem durch das Machine Learning Tool WEKA unterstützt und ist auch mit einfachen Anpassungen in MATLAB oder EXCEL einlesbar. Der gesamte Programmablauf für die Klassifikation eines Objektes ist in unten stehender Abbildung als UML-Aktivitätsdiagramm dargestellt.

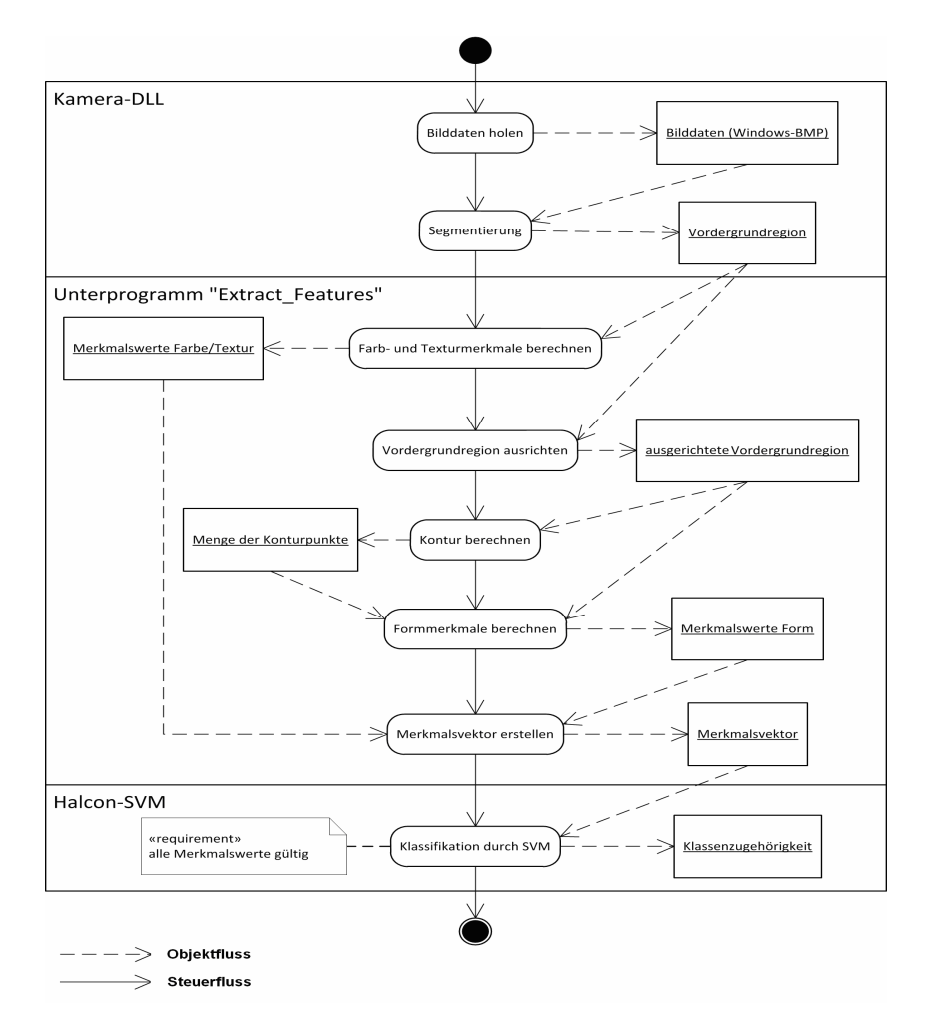

Abbildung 6: Programmablauf der Klassifikation im Aktivitätsdiagramm

Da bei der Bildaufnahme der auf einem Förderband liegenden Objekte weniger Bilder mit Abbildungsfehlern bzw. nicht sichtbaren Defekten auftreten (maximale Fläche der Objekte ist der Kamera zugewandt) und somit eine bessere Erkennungsleistung beobachtet wurde, wurde dieses Prinzip weiter verfolgt. Weiterhin entsteht bei der Aufbandanalyse eine geringere Objektgeschwindigkeit als beim freien Fall. Dies ermöglicht den Einsatz einer Kamera mit geringerer Zeilenfrequenz und einer kostengünstigeren Beleuchtung, was den gesamten Gerätepreis positiv beeinflusst. Durch die geringere Datenrate sind die Anforderungen an die Rechenleistung der Auswerteeinheit ebenfalls geringer bzw. es besteht die Möglichkeit die Auflösung signifikant zu erhöhen um die Erkennung der Weizen-Subklassen, speziell der punktuellen Defekte wie Fraßstellen weiter zu verbessern. Die erzielten Erkennungsraten sind in Abbildung 7 dargestellt.

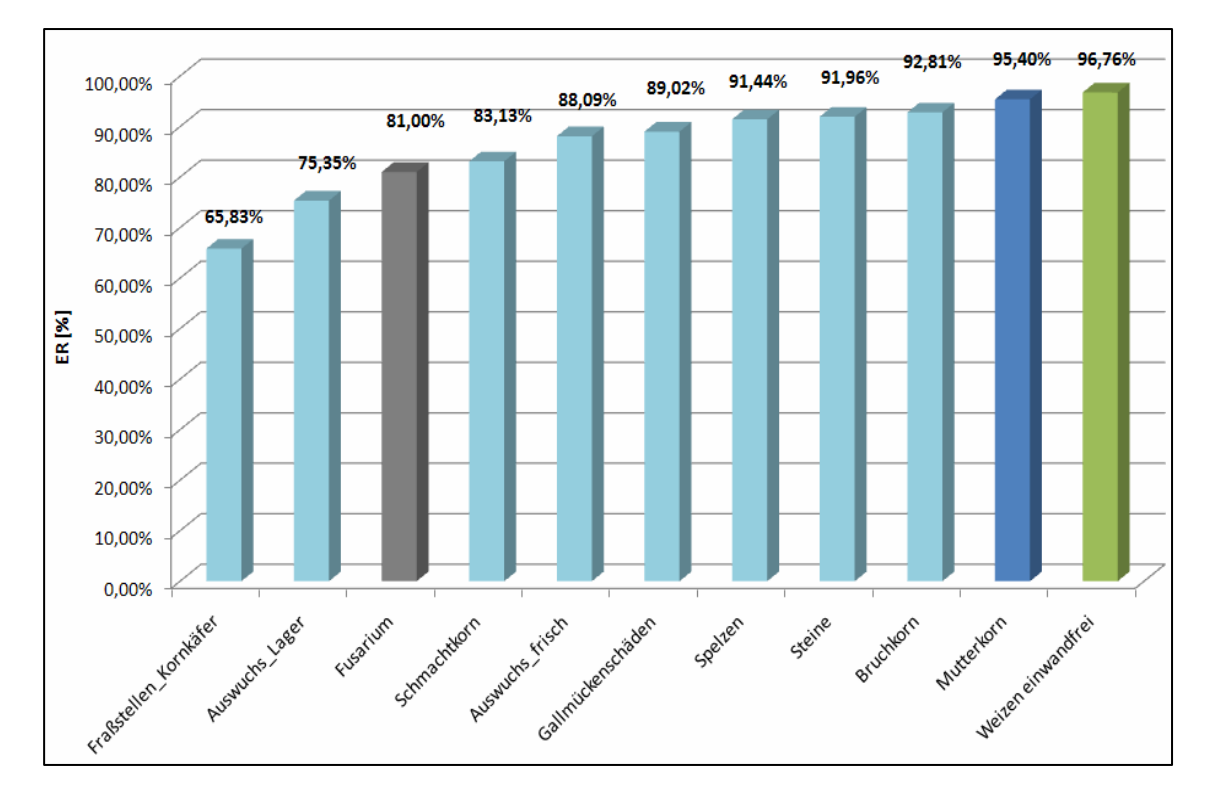

Abbildung 7: Erreichte Erkennungsraten

Die Erkennungsrate der Klasse Mutterkorn ist mit 95% sehr gut. Bei der Klasse Fusarium hingegen kommt es noch zu relativ großen Zuordnungsfehlern. Die Fehlzuordnungen erfolgen ausschließlich in die Klassen Bruchkorn und Schmachtkorn. Dies ist darauf zurückzuführen, dass Fusarium-geschädigte Körner häufig verkümmert sind und dann als Schmachtkorn eingeordnet werden, bzw. durch ihre Porosität Bruchstellen aufweisen, was zu einer Fehlzuordnung in die Klasse Bruchkorn führt. Da es bei der Aufbandbetrachtung zu sich berührenden Objekten kommt und eine softwaretechnische Separation zu hohe Fehlerraten brachte, wurde eine Klasse mit sich überlappenden Objekten explizit mit angelernt. Hier handelt es sich um eine künstliche Rückweisungsklasse, da die SVM von Natur aus keine explizite Rückweisungsklasse unterstützt.

# **5 Zusammenfassung**

Im Rahmen des Forschungsprojektes "QualiKorn" wurden das Bildaufnahmeprinzip und die verwendeten Objektmerkmale für die automatisierte Besatzanalyse von Brotweizen sowohl theoretisch als auch praktisch untersucht. Im Ergebnis konnte ein Verfahren zur echtzeitfähigen Analyse einer Getreidestichprobe definiert und in einem Analyseprogramm umgesetzt und getestet werden. Die Erkenntnisse zur Gestaltung des Bildaufnahmeprinzips wurden in einem Demonstrator umgesetzt. Die Analyse einer 500g-Probe erfolgt in weniger als 10 Minuten und die Erkennungssicherheit liegt bei über 90%, was ein herausragendes Ergebnis für ein optisches Erkennungsproblem dieser Komplexität (hohe Anzahl an Objektklassen, starke Intra-Klassenvariabilität gepaart mit geringer Inter-Klassenvariabilität) darstellt. Damit bietet sich die Möglichkeit einer schnelleren und präziseren Analyse im Gegensatz zur bisher durchgeführten zeitaufwendigen manuellen Besatzbestimmung. Als weiterer Vorteil sind die Objektivierung der Analyseergebnisse und die hohe Wiederholgenauigkeit zu nennen. Der Mensch ermüdet, was meist mit einer Steigerung der Fehlerrate einhergeht. Für eine Maschine trifft dies nicht zu.

Der im Rahmen des Projektes entwickelte Demonstrator zur Besatzanalyse wurde in der Rohwarenannahme von zwei Mühlenbetrieben über mehrere Tage hinweg getestet. Das Verfahren wurde von den zuständigen Mitarbeitern der Warenannahme als positiv bewertet. Hierbei hat sich auch gezeigt, dass die Datenbasis des Klassifikatormodells ständig erweitert werden sollte um spezielle Gegebenheiten der aktuellen Erntejahre einzuarbeiten, z.B. vermehrtes Auftreten von Auswuchs durch feuchte Witterung oder Schmachtkorn in trockenen Erntejahren.

Das entwickelte Programm "Grain-Analyzer" ist prinzipiell auch für die Analyse anderer Getreidearten z.B. Raps oder für die Analyse von Saatgut geeignet. Hierfür ist lediglich geeignetes durch einen Experten vorklassifiziertes Material zur Erzeugung eines Bilddatensatzes für das Training des Klassifikators nötig. Die Qualitätsbestimmung von Reis ist ein weiteres potenzielles Anwendungsfeld. Reis bildet die Nahrungsgrundlage eines großen Teils der Menschheit. In einzelnen Ländern Asiens stellt Reis etwa 80 % der gesamten Nahrung dar. Die Beurteilung erfolgt in 4 Qualitätsstufen, wobei der Anteil an Bruchreis ein ausschlaggebendes Kriterium darstellt. Hier besteht das Potenzial für weitere zukünftige Forschungsarbeiten zur genauen Untersuchung der Übertragbarkeit des Verfahrens auf andere Getreidearten und eventuelle Anpassungen an Hardware und Software. Soll das Verfahren auf Objekte übertragen werden, welche anders geformt sind oder in ihrer Größe von den bisher untersuchten Objekten (Durchmesser 1 – 8 mm) abweichend, so sind entsprechende Änderungen an der Zuführ- und Vereinzelungseinrichtung vorzunehmen.

Das dieser Veröffentlichung zugrunde liegende Projekt wurde durch das Bundesministerium für Wirtschaft und Technologie im Rahmen des INNONET-Programms unter dem Förderkennzeichen 16INO496 gefördert. Die Verantwortung für den Inhalt der Veröffentlichung liegt beim Autor.

### **Literatur**

- [1] EG-VO Nr. 824/2000: Verordnung über das Verfahren und die Bedingungen für die Übernahme von Getreide durch die Interventionsstellen sowie die Analysemethoden für die Bestimmung der Qualität, 2000
- [2] K. Anding, D. Garten: Comparison of Different Classification Algorithms at the Application of Automatical Quality Assurance of Grain. 2008, 53rd International Scientific Colloquium Technical University of Ilmenau
- [3] Anding, Katharina; Brückner, Peter; Dambon, Martin; Garten, Daniel: Measuring Wheat Quality. IN: Journal for Vision Systems Design, Volume 15, Issue 6, 2010
- [4] Garten, Daniel; Brückner, Peter; Linß, Gerhard: Image Acquisition and Image Features for the Automated Quality Assurance of Grain, In: Artificial Intelligence and Applications (AIA) 2010, Innsbruck, Februar 2010
- [5] M. A. Hall and G. Holmes: Benchmarking attribute selection techniques for discrete class data mining. IEEE Transactions on Knowledge and Data Engineering, 15(6), 2003, S. 1437- 1447
- [6] Linß, Gerhard: Qualitätsmanagment für Ingenieure. Fachbuchverlag Leipzig, 2. Auflage, 2005, S. 417ff